# Blocked Floyd-Warshall Algorithm

Pelin Cetin (pc2807)

## I. INTRODUCTION

In a directed weighted graph with positive or negative edge weights, the Floyd–Warshall method is used to identify the shortest pathways, or rather summed weights, between all pairs of vertices in a single iteration of the algorithm.

With a runtime of  $V^3$  where V is a vertex, the normal Floyd–Warshall algorithm examines all potential pathways across the graph between each pair of vertices. Every edge combination is put to the test. It accomplishes its goal of finding the shortest path for all pairs by gradually refining a prediction of the shortest path between two vertices until the prediction is ideal.

The blocked Floyd-Warshall algorithm has been created as an alternative to the normal Floyd-Warshall algorithm. This version is meant to be run in parallel and hence reduce the runtime. The algorithm splits the adjacency matrix into blocks and processes them in three different phases: dependent, partially dependent, and independent.

## II. BLOCKED FLOYD WARSHALL ALGORITHM

The Floyd-Warshall algorithm is a dynamic programming algorithm, which means that the problem is broken down into smaller problems and is solved in a recursive manner. The blocked version of the algorithm is also dynamic.

The blocked Floyd-Warshall algorithm splits the adjacency matrix that is given to the program as input into blocks and processes them in three different phases: dependent, partially dependent, and independent.

First, in the dependent phase, the kth diagonal block is processed. This means that when  $k=0$ , the block on the top left corner is processed. When  $k=1$ , the block that is on the first row and first column is processed. The program keeps processing the kth block until all blocks on the diagonal of the block adjacency matrix are processed. The dependent phase cannot be parallelized, as the other phases depend on it. However, before we increment k, we go into the partially dependent phase. In this phase, we process the kth row and the kth column of blocks. This means that when k=0, this phase processes the zeroth column and zeroth row. Lastly, in the independent phase, the remaining blocks are processed.

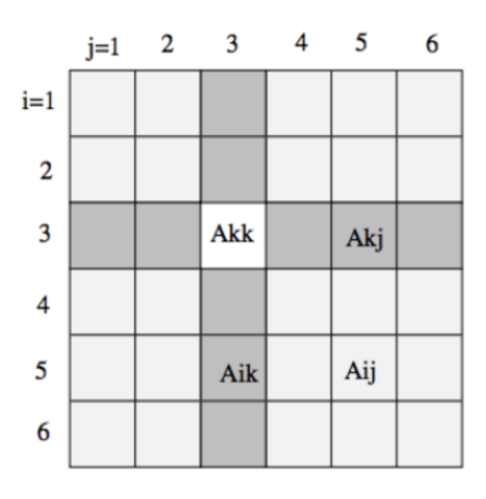

#### [1] https://moorejs.github.io/APSP-in-parallel/

The term processed means that the floyd warshall in place algorithm is called, which takes three matrices of size bxb, where b refers to the block size. This function ultimately does the comparison of  $[i][k] + [k][j]$  with  $[i][j]$  that is fundamental to the Floyd-Warshall algorithm.

## III. IMPLEMENTATION

## A. Adjacency Matrix Representation

The graph is represented as a list of data constructor Weight, which has been defined as either having an Integer value associated with it or having the value None. The value None refers to the state of one vertex not having a direct connection to another. Additionally, a diagonal line of Weight 0s runs throughout the input and output adjacency matrices since for example, the shortest path from vertex A to vertex A should be 0.

## B. Random Adjacency Matrix Generation

The adjacency matrix, as explained above, should have a diagonal line of Weight 0s run throughout it. The remaining places should either have a weighted edge or be None. To come up with a random adjacency matrix, I have used the function randomIO from the module System.Random to generate a boolean and if it is false, I prepend None to the matrix. If it is true, I need to append a Weight that has a random integer associated with it. To make it random, I use another function from the System.Random module: randomRIO. I gave it a range of -10 to 200 and it will pick a random number. I then convert this Monad to an Int and create a Weight data type and prepend that to the matrix.

C. Sequential Implementation with the C Matrix

The reference material uses three matrices of bxb size for the floyd warshall in place, as explained above. In this sequential version of the program, I essentially converted the C++ code into Haskell. However, it is important to note that this could not be parallelized in Haskell. The C++ code essentially accessed the memory places of various indexes of the adjacency matrix and updated them. This is tricky to do in Haskell due to the fact that objects are immutable and indexing does not exist. I had to create a function where if the list and the index is given, it returns the element. Moreover, the  $C^{++}$  implementation saved the new [i][j] values in the C matrix given as a parameter to the floyd warshall in place function. In my implementation, I returned the C matrix and appended that to the first half of the input variable to create the output. Since all threads would return a C matrix and then it would be difficult to stitch them back together, I had to change the implementation. However, I still kept this file as a nod to the reference material.

D. Sequential Implementation without the C Matrix

Instead of returning the C matrix in floyd\_warshall\_in\_place, I return the indexes where a more ideal path has been found as well as the new weight that should be there. I essentially do

this by returning a list of tuples with the index and the new weight. After the functions have returned, I loop over this list and update the adjacency matrix.

## E. Parallel Implementation

In order to make my program work in parallel, I called the partially dependent and inner independent phases with differing values of the for loop. I achieved this by first creating a list with the possible i values of the for loop. I then mapped different elements of this list as an argument to the phase functions and called spawnP on them. For example, if i starts from 0 and partially\_dependent phase function takes i as an argument, I map 0 as an argument to the function and call it with spawnP. I also had to tweak the phase functions so that they would not be recursive themselves. Additionally, spawnP requires a pure expression. The partially\_dependent and inner independent phase functions return a list of Weights. Therefore, in order for my program to compile, I had to tweak the data constructor Weight to derive normal-form data as well. In order for Weight to work both as a normal-form data and not, I also had to derive Generics, a GHC function that essentially allows the developer to use the same code with differing data types.

## IV. RESULTS

I am on a Macbook 2016, 3.1 GHz Dual-Core Intel Core i5. I ran Sequential\_fw\_block.hs and Parallel fw block.hs to get the results.

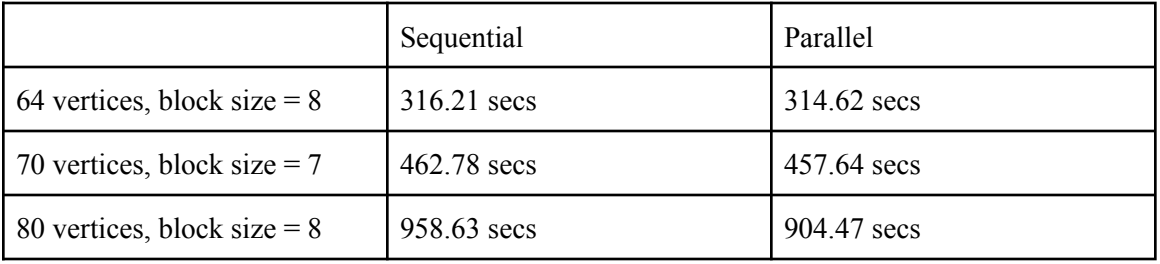

## V. REFERENCE

<https://moorejs.github.io/APSP-in-parallel/>

## VI. SOURCE CODE

Graph.hs

module Graph where import Control.Parallel

```
import Control.Parallel.Strategies
import GHC.Generics (Generic)
data Weight = Weight Int | None deriving (Eq, Ord, Show, Generic, NFData)
addWeights :: Weight -> Weight -> Weight
addWeights (Weight x) (Weight y) = Weight (x + y)addWeights \t - = NonedataAt :: Int -> [Weight] -> Weight
dataAt \lfloor [] = error "Empty List!"
dataAt y (x:xs) | y \leq 0 = x| otherwise = dataAt (y-1) xs
removeItem :: Int -> [Int] -> [Int]
removeItem [ ] = [ ]
removeItem x (y:ys) | x == y = removeItem x ys
                  | otherwise = y : removeItem x ys
replace nth :: [Weight] -> (Int, Weight) -> [Weight]
replace_nth [] = []replace_nth (\_;xs) (0,a) = a:xsreplace nth (x:xs) (n,a) = if n < 0 then (x:xs) else x: replace nth xs (n-1,a)
replace n list :: [(Int, Weight)] -> [Weight] -> [Weight]
replace_n_list [] = []replace_n_list [] input = input
replace_n_list (x:xs) input = replace_n_list xs (replace_nth input x)
```
## Sequential fw block with C.hs

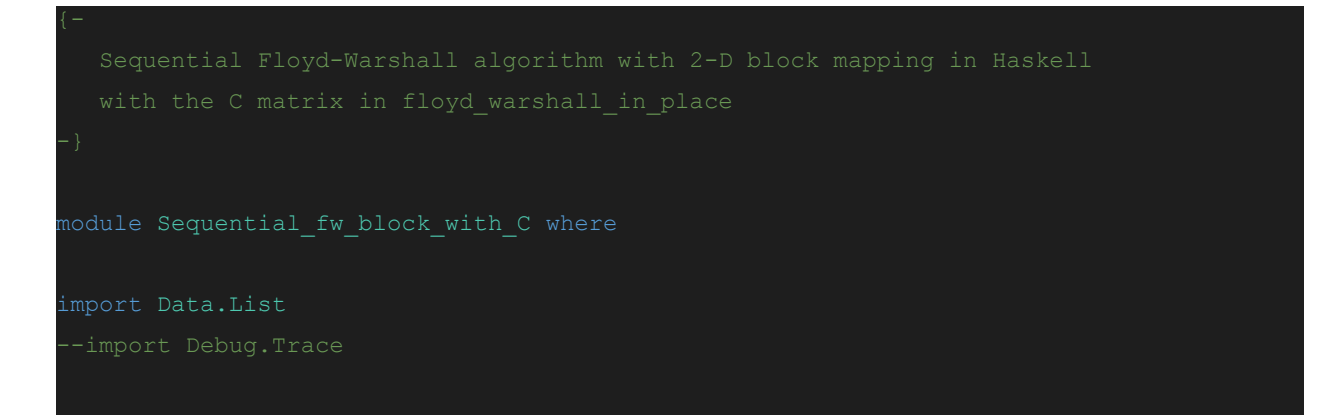

```
data Weight = Weight Int | None deriving (Eq, Ord, Show)
addWeights :: Weight -> Weight -> Weight
addWeights (Weight x) (Weight y) = Weight (x + y)addWeights = None
dataAt :: Int -> [Weight] -> Weight
dataAt \boxed{[]} = error "Empty List!"
dataAt y (x:xs) | y \leq 0 = x| otherwise = dataAt (y-1) xs
replace nth :: [Weight] -> (Int, Weight) -> [Weight]
replace nth [] = []
replace_nth (\_:xs) (0,a) = a:xsreplace nth (x:xs) (n,a) = if n < 0 then (x:xs) else x: replace nth xs (n-1,a)
loops :: Int -> Int -> Int -> Int -> Int -> Int -> [Weight] -> [Weight] -> [Weight] ->
[Weight]
loops k n kth i j b l_a l_b l_c =
  else
      if j == b then loops k n kth (i + 1) 0 b l a l b l cif element > sum1 then loops k n kth i (j+1) b l_a l_b new_C
          else
              --trace (show element)
              --trace (show sum1)
              loops k n kth i (j+1) b l_a l_b l_cwhere element = dataAt (i*n + j) l c
                         sum1 = addWeights (dataAt (i*n + k) l a) (dataAt (kth + j)
                        new C = replace nth l c ((i*n + j), sum1)
floyd warshall in place :: [Weight] -> [Weight] -> [Weight] -> Int -> Int -> Int ->
[Weight]
floyd warshall in place l a l b l c b n k =
  else
       floyd warshall in place l a l b (loops k n kth 0 0 b l a l b l c) b n (k+1)where kth = k*n
```

```
inner independent phase :: Int -> Int -> Int -> Int -> Int -> [Weight] -> [Weight]
inner independent phase i j k b n input =
   if j == (n \dot{\text{div}} \dot{\text{b}}) then input
  else
       if j == k then inner independent phase i (j+1) k b n input
       else
           inner independent phase i (j+1) k b n res
           where
               l_a = drop (i * b * n + k * b) input1 b = drop (k*b*n + j*b) input(first half, l c) = splitAt (i*b*n + j*b) input
               res = first half++(floyd warshall in place l a l b l c b n 0)
independent phase :: Int -> Int -> Int -> Int -> [Weight] -> [Weight]
independent phase i k b n input =
  if i == (n \dot{\text{div}}) b) then input
  else
       if i == k then independent phase (i+1) k b n input
       else
           independent phase (i+1) k b n output
               where
                   l a = drop (i*b*n + k*b) input
                    1 b = drop (k*b*n + k*b) input(first half, l c) = splitAt (i*b*n + k*b) input
                   input for inner = first half++(floyd warshall in place l a l b l c
b n 0)
                   output = inner independent phase i 0 k b n input for inner
partially dependent phase :: [Weight] -> Int -> Int -> Int -> Int -> [Weight]
partially_dependent_phase input j k n b =
   if j == (n \dot{\text{div}}) b) then input
   else
       if j == k then partially_dependent_phase input (j+1) k n b
       else
           partially dependent phase (first half++res) (j+1) k n b
               where
                   l_a = drop (k*b*n + k*b) input
```

```
l b = drop (k*b*n + j*b) input
                   (first half, l c) = splitAt (k*b*n + j*b) input
                   res = floyd warshall in place l a l b l c b n 0
dependent phase :: Int -> Int -> Int -> [Weight] -> [Weight]
dependent phase k b n input =
  if k == (n \dot{\text{div}} b) then input
  else
      dependent phase (k + 1) b n new in output
           where
               l a = drop (k*b*n + k*b) input
               1 b = drop (k*b*n + k*b) input(first half, l c) = splitAt (k*b*n + k*b) input
               new_dep_output = floyd_warshall_in_place l_a l_b l_c b n 0
               new part output = partially dependent phase
(first half++new dep output) 0 k n b
               new in output = independent phase 0 k b n new part output
floyd_warshall_blocked :: [Weight] -> Int -> Int -> [Weight]
floyd warshall blocked input n b =dependent phase 0 b n input
```
## Sequential fw block.hs

```
Sequential Floyd-Warshall algorithm with 2-D block mapping in Haskell
module Sequential fw block (
       floyd_warshall_blocked
  ) where
import Control.Monad
import Data.List
import Graph
import System.Random(randomIO, randomRIO)
loops :: Int -> Int -> Int -> Int -> Int -> Int -> [Weight] -> [Weight] -> [Weight] ->
[(Int, Weight)] \rightarrow Int \rightarrow [(Int, Weight)]
loops k n kth i j b l a l b input replaced c index =
  if i == b then replaced
  else
       if j == b then loops k n kth (i + 1) 0 b l_a l_b input replaced c_index
       else
```

```
if element > sum1 then loops k n kth i (j+1) b l_a l_b input new_replaced
 c_index
           else
               loops k n kth i (j+1) b l a l b input replaced c index
                   where element = dataAt (c index + (i*n + j)) input
                         sum1 = addWeights (dataAt (i*n + k) l a) (dataAt (kth + j)
l b)
                         new replaced = ((c index + (i*n + j)), sum1):replaced
floyd warshall in place :: [Weight] -> [Weight] -> [Weight] -> Int -> Int -> Int ->
Int \rightarrow [(Int, Weight)] \rightarrow [(Int, Weight)]
floyd warshall in place l a l b input b n k c index big replaced =
  if k == b then big_replaced
  else
       floyd warshall in place l a l b input b n (k+1) c index new big replaced
           where
               kth = k*nnew_big_replaced = (loops k n kth 0 0 b l_a l_b input []
c_index)++big_replaced
inner independent phase :: Int -> Int -> Int -> Int -> Int -> [Weight] -> [(Int,
Weight)] -> [(Int, Weight)]
inner independent phase i j k b n input replaced =
   if j == (n \dot{\text{div}} b) then replaced
  else
       if j == k then inner_independent_phase i (j+1) k b n input replaced
      else
           inner independent phase i (j+1) k b n input new replaced
           where
               l a = drop (i*b*n + k*b) input
               1 b = drop (k*b*n + j*b) inputnew_replaced = (floyd_warshall_in_place l_a l_b input b n 0 (i*b*n +
j*b) [])++replaced
independent phase :: Int -> Int -> Int -> Int -> [Weight] -> [(Int, Weight)] ->
[Weight]
independent phase i k b n input replaced =
   if i = (n \dagger div \b) then res
  else
```

```
if i == k then independent_phase (i+1) k b n input replaced
       else
           independent phase (i+1) k b n new input new replaced2
               where
                   l a = drop (i*b*n + k*b) input
                   1 b = drop (k*b*n + k*b) inputnew replaced = floyd warshall in place l a l b input b n 0 (i*b*n +
k*b) []
                   new input = replace n list new replaced input
                   new_replaced2 = (inner_independent_phase i 0 k b n new_input
[]) ++replaced
                   res = replace n list replaced input
partially dependent phase :: Int -> [Weight] -> Int -> Int -> Int -> [(Int, Weight)]
partially dependent phase j input k n b =
  new_replaced
       where
           l_a = drop (k*b*n + k*b) input1 b = drop (k*b*n + j*b) inputnew replaced = floyd warshall in place l a l b input b n 0 (k*b*n + j*b) []
dependent phase :: Int -> Int -> Int -> [Weight] -> [Weight]
dependent_{phase} k b n input =
  if k == (n \dot{\text{div}} b) then input
  else
      dependent phase (k + 1) b n new in output
          where
               l a = drop (k*b*n + k*b) input
               1 b = drop (k*b*n + k*b) inputbig replaced = floyd warshall in place l a l b input b n 0 (k*b*n +k*b) []
               new dep output = replace n list big replaced input
               j values = removeItem k [0..((n \dot{\text{div}} b)-1)]big replaced2 = concat (map (\nabla j \rightarrow partially dependent phase j
new dep output k n b) j values)
               new_part_output = replace_n_list big_replaced2 new_dep_output
               new in output = independent phase 0 \lt k b n new part output []floyd warshall blocked :: [Weight] -> Int -> Int -> [Weight]
floyd warshall blocked input n b =dependent_phase 0 b n input
```
Parallel fw block.hs

```
{- Parallel Floyd-Warshall algorithm with 2-D block mapping in Haskell -}
module Parallel_fw_block (
       floyd_warshall_blocked
   ) where
import Graph
import Control.Parallel
import Control.Parallel.Strategies
import Control.Monad.Par(runPar, get, spawnP)
import Data.List
import Debug.Trace
import GHC.Generics (Generic)
loops :: Int -> Int -> Int -> Int -> Int -> Int -> [Weight] -> [Weight] -> [Weight] ->
[(Int, Weight)] -> Int -> [ (Int, Weight)]
loops k n kth i j b l_a l b input replaced c_index =
   if i == b then replaced
  else
       if j == b then loops k n kth (i + 1) 0 b l a l b input replaced c indexelse
           if element > sum1 then loops k n kth i (j+1) b l a l b input new replaced
 c_index
           else
               loops k n kth i (j+1) b l a l b input replaced c index
                   where element = dataAt (c index + (i*n + j)) input
                         sum1 = addWeights (dataAt (i*n + k) 1 a) (dataAt (kth + j)
l_b)
                         new replaced = ((c index + (i*n + j)), sum1):replaced
floyd_warshall_in_place :: [Weight] -> [Weight] -> [Weight] -> Int -> Int -> Int ->
Int \rightarrow [(Int, Weight)] \rightarrow [(Int, Weight)]
floyd warshall in place l a l b input b n k c index big replaced =
   if k == b then big_replaced
  else
       floyd warshall in place l a l b input b n (k+1) c index new big replaced
```

```
where
               kth = k*nnew big replaced = (loops k n kth 0 0 b l a l b input []
c_index)++big_replaced
inner independent phase :: Int -> Int -> Int -> Int -> Int -> [Weight] -> [ (Int,
Weight)]
inner independent phase j i k b n input =
  new_replaced
       where
           l a = drop (i*b*n + k*b) input
           l b = drop (k*b*n + j*b) input
           new_replaced = (floyd_warshall_in_place l_a l_b input b n 0 (i*b*n + j*b)
[]independent phase :: Int -> Int -> Int -> Int -> [Weight] -> [(Int, Weight)] ->
[Weight]
independent phase i k b n input replaced =
  if i == (n \dagger div \b) then res
  else
      if i == k then independent phase (i+1) k b n input replaced
      else
           independent phase (i+1) k b n new input (new replaced2++replaced)
               where
                   l a = drop (i*b*n + k*b) input
                   l b = drop (k*b*n + k*b) input
                   new_replaced = floyd_warshall_in_place l_a l_b input b n 0 (i*b*n +
k*b) []
                   new input = replace n list new replaced input
                   j values = removeItem k [0..((n \dot{div} b)-1)]res = replace_n_list replaced input
                   new replaced2 = runPar $ do
                       m <- mapM (\j -> spawnP (inner independent phase j i k b n
new_input)) j_values
                       x <- mapM get m
                       return (concat x)
partially dependent phase :: Int -> [Weight] -> Int -> Int -> Int -> [(Int, Weight)]
partially dependent phase j input k n b =
  new_replaced
```

```
where
           l a = drop (k*b*n + k*b) input
           l b = drop (k*b*n + j*b) input
           new replaced = floyd warshall in place l a l b input b n 0 (k*b*n + j*b) []
dependent_phase :: Int -> Int -> Int -> [Weight] -> [Weight]
dependent phase k b n input =
   if k == (n \dot{\text{div}} b) then input
  else
       dependent_phase (k + 1) b n new_in_output
           where
               l a = drop (k*b*n + k*b) input
               l b = drop (k*b*n + k*b) input
               big_replaced = floyd_warshall_in_place l_a l_b input b n 0 (k*b*n +
k*b) []
               new dep output = replace n list big replaced input
               j values = removeItem k [0..((n \dot{div} b)-1)]new part output = replace n list big replaced2 new dep output
               new_in_output = independent_phase 0 k b n new_part_output []
               big replaced2 = runPar $ do
                   m <- mapM (\j -> spawnP (partially_dependent_phase j
new dep output k n b)) j values
                   x <- mapM get m -- : [[(,)]] -- mapM :: (a -> m b) -> [a] -> m
                   return (concat x)
floyd warshall blocked :: [Weight] -> Int -> Int -> [Weight]
floyd warshall blocked input n b =dependent_phase 0 b n input
```
#### Main.hs

{-# LANGUAGE DeriveAnyClass, DeriveGeneric #-}

import Graph

```
import Parallel_fw_block
import Sequential_fw_block
import Control.Monad
import System.Random(randomIO, randomRIO)
import GHC.Generics (Generic)
import Control.Parallel
import Control.Parallel.Strategies
randomGraphGenerator :: Int -> Int -> Int -> [Weight] -> IO [Weight]
randomGraphGenerator num_of_vertices k i graph = do
  bool <- randomIO
  if i = (num of vertices*num of vertices) then do return (reverse graph)
  else do
       if ((num_of_vertices * k) + k) == i then do randomGraphGenerator
num of vertices (k+1) (i+1) (Weight 0:graph)
       else do
          if bool == False then do randomGraphGenerator num of vertices k (i+1)(None:graph)
          else do
               let random weight = randomRIO (-10, 200)w <- random weight
               let new weight = Weight w
               randomGraphGenerator num_of_vertices k (i+1) (new_weight:graph)
main :: IO ()
main = do
  g <- randomGraphGenerator 49 0 0 [] -- ::[Weight]
  writeFile "file.txt" (show g)
  --print (Parallel fw block.floyd warshall blocked g 40 10)
```